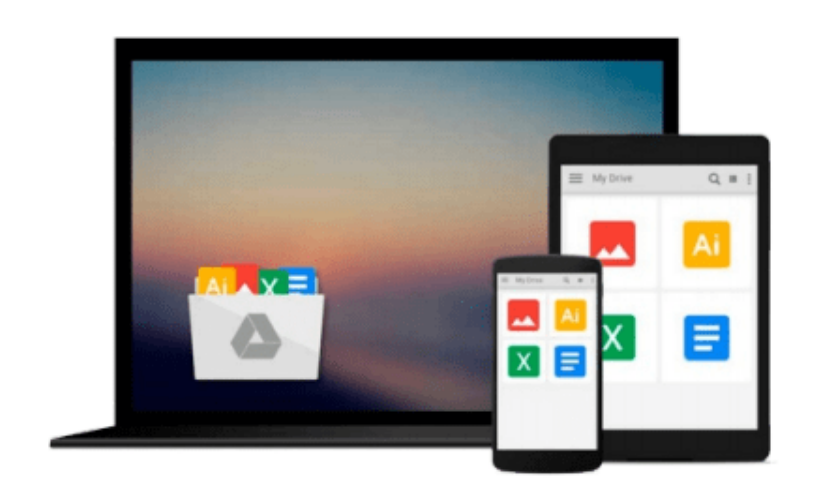

 $=$ 

# **GO! with Windows 8 Introductory**

*Shelley Gaskin, Heddy Pritchard*

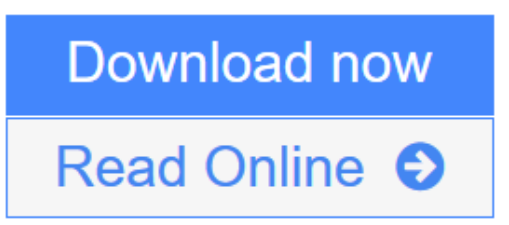

[Click here](http://youkof.club/go/read.php?id=0133028917) if your download doesn"t start automatically

## **GO! with Windows 8 Introductory**

Shelley Gaskin, Heddy Pritchard

#### **GO! with Windows 8 Introductory** Shelley Gaskin, Heddy Pritchard

For Introductory Computer courses in Microsoft Windows 8, or courses in Microsoft Office 2010 or courses in Computer Concepts including coverage of Windows 8.

Teach the course YOU want in LESS TIME! The primary goal of the GO! Series, aside from teaching computer applications, is ease of implementation, with an approach that is based on clearly-defined projects for students and a one of a kind supplements package.

**L** [Download](http://youkof.club/go/read.php?id=0133028917) [GO! with Windows 8 Introductory ...pdf](http://youkof.club/go/read.php?id=0133028917)

**[Read Online](http://youkof.club/go/read.php?id=0133028917)** [GO! with Windows 8 Introductory ...pdf](http://youkof.club/go/read.php?id=0133028917)

**Download and Read Free Online GO! with Windows 8 Introductory Shelley Gaskin, Heddy Pritchard**

#### **From reader reviews:**

#### **Ezra Talbott:**

Within other case, little persons like to read book GO! with Windows 8 Introductory. You can choose the best book if you like reading a book. As long as we know about how is important a new book GO! with Windows 8 Introductory. You can add expertise and of course you can around the world by a book. Absolutely right, due to the fact from book you can learn everything! From your country right up until foreign or abroad you can be known. About simple point until wonderful thing you can know that. In this era, we are able to open a book or maybe searching by internet device. It is called e-book. You can utilize it when you feel bored to go to the library. Let's study.

#### **Stephanie Gilley:**

Here thing why that GO! with Windows 8 Introductory are different and reputable to be yours. First of all examining a book is good but it really depends in the content of the usb ports which is the content is as yummy as food or not. GO! with Windows 8 Introductory giving you information deeper and different ways, you can find any book out there but there is no book that similar with GO! with Windows 8 Introductory. It gives you thrill reading through journey, its open up your own personal eyes about the thing this happened in the world which is perhaps can be happened around you. You can actually bring everywhere like in recreation area, café, or even in your way home by train. For anyone who is having difficulties in bringing the paper book maybe the form of GO! with Windows 8 Introductory in e-book can be your choice.

#### **Robert Clark:**

Reading a e-book tends to be new life style with this era globalization. With examining you can get a lot of information which will give you benefit in your life. Together with book everyone in this world can share their idea. Textbooks can also inspire a lot of people. A great deal of author can inspire all their reader with their story or their experience. Not only the storyplot that share in the guides. But also they write about the knowledge about something that you need example. How to get the good score toefl, or how to teach children, there are many kinds of book that you can get now. The authors these days always try to improve their expertise in writing, they also doing some study before they write on their book. One of them is this GO! with Windows 8 Introductory.

#### **Sherry Francis:**

People live in this new morning of lifestyle always aim to and must have the time or they will get great deal of stress from both everyday life and work. So , once we ask do people have extra time, we will say absolutely yes. People is human not really a robot. Then we ask again, what kind of activity do you have when the spare time coming to you of course your answer can unlimited right. Then ever try this one, reading textbooks. It can be your alternative within spending your spare time, often the book you have read is usually GO! with Windows 8 Introductory.

**Download and Read Online GO! with Windows 8 Introductory Shelley Gaskin, Heddy Pritchard #JWOLE0392S8**

## **Read GO! with Windows 8 Introductory by Shelley Gaskin, Heddy Pritchard for online ebook**

GO! with Windows 8 Introductory by Shelley Gaskin, Heddy Pritchard Free PDF d0wnl0ad, audio books, books to read, good books to read, cheap books, good books, online books, books online, book reviews epub, read books online, books to read online, online library, greatbooks to read, PDF best books to read, top books to read GO! with Windows 8 Introductory by Shelley Gaskin, Heddy Pritchard books to read online.

### **Online GO! with Windows 8 Introductory by Shelley Gaskin, Heddy Pritchard ebook PDF download**

**GO! with Windows 8 Introductory by Shelley Gaskin, Heddy Pritchard Doc**

**GO! with Windows 8 Introductory by Shelley Gaskin, Heddy Pritchard Mobipocket**

**GO! with Windows 8 Introductory by Shelley Gaskin, Heddy Pritchard EPub**

**GO! with Windows 8 Introductory by Shelley Gaskin, Heddy Pritchard Ebook online**

**GO! with Windows 8 Introductory by Shelley Gaskin, Heddy Pritchard Ebook PDF**